# **Correction du cahier de vacances d'informatique**

# **Joli dessin**

```
\frac{1}{1} | mystere = \left[2, 7\right], [5, 4], [6, 0], [4, -3], [0, -4],
2 [ -4 , -3] ,[ -6 ,0] ,[ -5 ,4] ,[ -2 ,7] ,[2 ,7] ,\
3 [ -1 ,4] ,[ -1 ,2] ,[ -3 ,2] ,[ -3 ,4] ,[ -1 ,4] ,\
4 \parallel [1,4],[3,4],[3,2],[1,2],[1,4],\
5 [0.5 ,1] ,[1 , -1] ,[ -1 , -1] ,[ -0.5 ,1] ,[0.5 ,1] ,[ -2 , -2] ,[0 , -3] ,[2 , -2]]
6
7 import matplotlib . pyplot as plt
8
9 plt . axis ('equal ')
10
11 L = mystere
12
13 for i in range (0 ,9) :
_{14} | plt.plot ([L[i][0], L[i+1][0]], [L[i][1], L[i+1][1]], 'b')
15
16 for i in range (10 ,19) :
17 | plt.plot ([L[i][0],L[i+1][0]],[L[i][1],L[i+1][1]],'r')
18
19
_{20} | Ln = []
_{21} | Lb = []
22
23 for i in range (20 , len (L) ) :
_{24} if L[i][1]==1 or L[i][1]==-1:
25 || Ln. append (L[i])
_{26} | if L[i][0]%2==0:
27 \parallel Lb. append (L[i])
28
29 for i in range (0 , len(Ln) -1) :
30 plt . plot ([Ln[i][0], Ln[i+1][0]], [Ln[i][1], Ln[i+1][1]], 'g')
31
32 for i in range (0 , len(Lb) -1) :
33 | plt . plot ([Lb[i][0], Lb[i+1][0]], [Lb[i][1], Lb[i+1][1]], 'm')
```
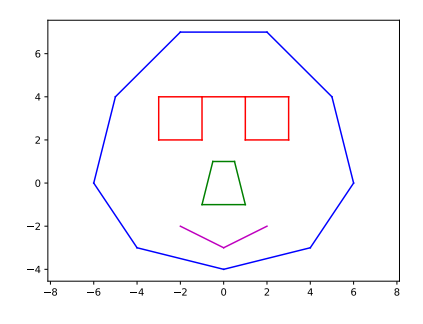

### **2 Pyramide d'addition**

On veut écrire un code Pyhton permettant de calculer tous les termes d'une "Pyramide d'addition". Pour remplir une case de la pyramide, il faut additionner les cases directement sous celle-ci. La plupart du temps, seules les cases de la base sont remplies.

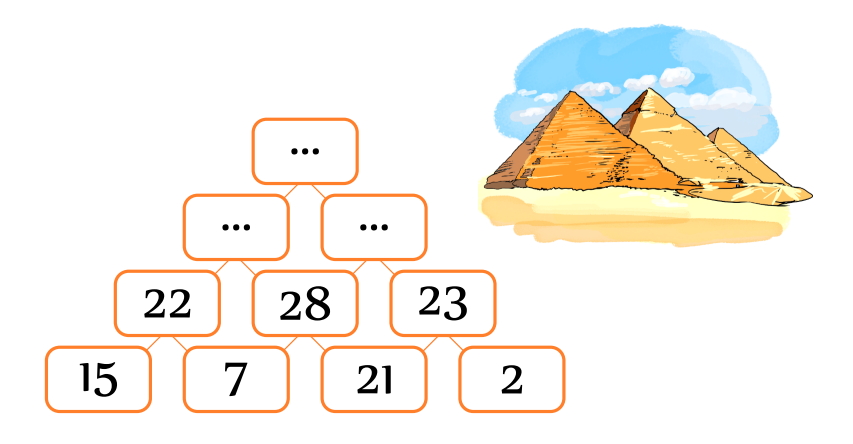

Le code proposé à pour objectif de créer une liste de listes représentant la pyramide. Chaque sous-liste contient un étage de la pyramide. Au départ, seul l'étage initial est saisi.

```
Pyramide = [[15, 7, 21, 2]]2
3 def calculPyramide ( Pyramide ) :
4 while len( Pyramide [ -1]) >1:
\overline{5} Lsuivant = \overline{1}6 for i in range (0 , len( Pyramide [ -1]) -1) :
                Lsuivant . append (... à compléter ...)
8 ... à compl éter ...
9 return Pyramide
10
11 print ( calculPyramide ( Pyramide ) )
```

```
Q°1 : Compléter le code ci-dessus.
```

```
1 bigPyramide = [i for i in range (0 ,1001) ]
2 || Pyramide = [15, 7, 21, 2]]
3
4 def calculPyramide ( Pyramide ) :
5 while len( Pyramide [ -1]) >1:
6 \parallel Lsuivant = \lceil \cdot \rceil7 for i in range (0 , len( Pyramide [ -1]) -1) :
8 || Lsuivant.append (Pyramide [-1][i] + Pyramide [-1][i+1])
9 | Pyramide . append (Lsuivant)
10 return Pyramide
```
#### 12 **print (calculPyramide (Pyramide))**

11

**Q°2 :** Écrire la procédure permettant de calculer le terme le plus en haut de la pyramide si la base est constituée de tous les entiers allant de 0 à 1000 (inclus). Tester votre code.

```
1 bigPyramide = [[i for i in range (0 ,1001) ]]
```
# <sup>3</sup> **print** ( calculPyramide ( bigPyramide ) [ -1])

**Q°3 :** Quelle est la complexité de cet algorithme (on ne comptera que les additions effectuées) ?

On appelle *n*, le nombre de nombres à la base de la pyramide. Pour calculer l'étage suivant, il faut *n*−1 additions. Pour remonter à nouveau d'un étage, il faut *n* − 2 additions, puis *n* − 3, etc. Au total, la complexité *c*(*n*) est donc :

$$
c(n) = \sum_{i=1}^{n} n - 1 = \frac{n(n-1)}{2}
$$

**Q°4 :** En supposant que vous êtes capable de faire chaque addition en 10 secondes (*Je suis optimiste !*), de combien de temps auriez-vous besoin pour calculer la pyramide de la question 2.

Le temps nécessaire est donc :  $t_{1000} = 10.c(1000) \approx 58$  jours contre 0.2 secondes sur mon ordinateur (on peut mesurer une durée avec le module clock de Python).

## **3 Vérification d'un Sudoku**

**Q°1 :** Solution du Sudoku

2

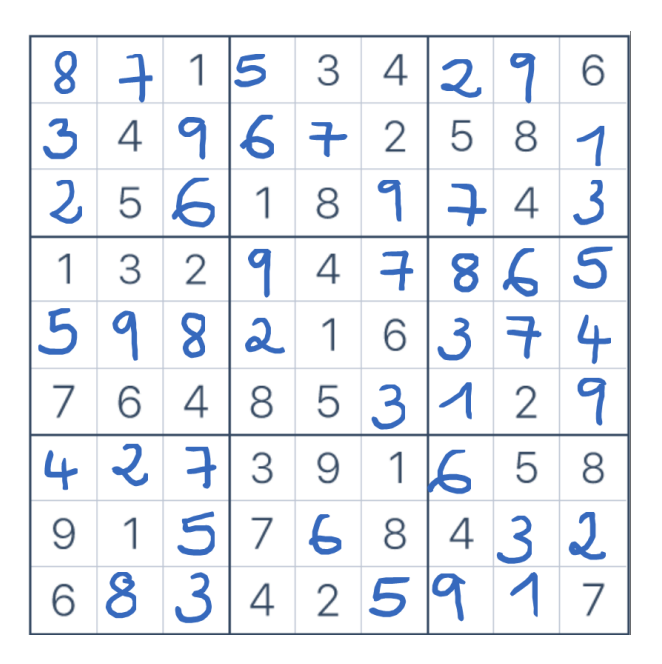

On va maintenant écrire un code Python permettant de vérifier que la grille remplie à la question précédente est correcte.

**Q°2 :** Représenter votre grille sous forme d'une liste de listes. Chaque sous-liste doit représenter une ligne de la grille.

 $S = [[8,7,1,5,3,4,2,9,6],[3,4,9,6,7,2,5,8,1],[2,5,6,1,8,9,7,4,3], \$ <sup>2</sup> [1 ,3 ,2 ,9 ,4 ,7 ,8 ,6 ,5] ,[5 ,9 ,8 ,2 ,1 ,6 ,3 ,7 ,4] ,[7 ,6 ,4 ,8 ,5 ,3 ,1 ,2 ,9] ,\  $[4, 2, 7, 3, 9, 1, 6, 5, 8]$ ,  $[9, 1, 5, 7, 6, 8, 4, 3, 2]$ ,  $[6, 8, 3, 4, 2, 5, 9, 1, 7]$ 

**Q°3 :** Écrire une fonction bonneliste(L) qui renvoie True si la liste est une "bonne liste" et False sinon. On dira que L est une "bonne liste" si L contient chacun des entiers allant de 1 à 9 (inclus). On pourra définir une liste compteur, de longueur 9 et initialement remplie de 0, qui devient au fur et à mesure une liste remplie de 1 si la liste est une "bonne liste".

$$
\begin{array}{c|l}\n1 & L = [1, 2, 3, 4, 5, 6, 7, 8, 9] \\
2 & \text{def} \quad \text{bonneliste(L)}: \\
3 & \text{compt} = 9 * [0]\n\end{array}
$$

```
4 for i in range (0 ,9) :
          compt [L[i] -1] += 1
      for j in compt:
7 \parallel if j! = 1:
8 return False
      9 return True
```
**Q°4 :** Écrire une fonction testligne(i,S) qui teste que la ligne i de la grille S est une "bonne liste" (utiliser la fonction bonneliste).

```
\parallel def testligne (i,S):
_2 L = S[i]3 return bonneliste (L)
```
**Q°5 :** Écrire une fonction testcolonne(j,S) qui teste que la colonne j de la grille S est une "bonne liste".

```
\parallel def testcolonne (j,S):
     L = [S[i][j] for i in range (0, 9)]
     3 return bonneliste (L)
```
**Q°6 :** Écrire une fonction testcarre(i,j,S) qui teste que le carré centré sur la case ligne i et colonne j de la grille S est une "bonne liste".

```
\parallel def testcarre (i,j,S):
2 | L2 = S[i-1][j-1:j+2]+S[i][j-1:j+2]+S[i+1][j-1:j+2]
3 return bonneliste (L2)
```
**Q°7 :** Écrire une fonction test(S) qui teste votre grille entièrement.

```
def test(S):
2 for i in range (0 ,9) :
3 if not testligne (i,S) :
4 return False
5 if not testcolonne (i,S) :
6 return False
7 for i in range (1 ,8 ,3) :
8 for j in range (1 ,8 ,3) :
9 \parallel if not testcarre (i, j, S):
10 return False
11 return True
```